学校编码: 10384 ろうちょう おおしゃ タイム かんしょう かんしょう 学号: 23020081153212

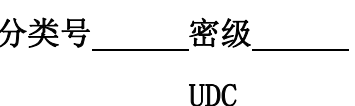

# 硕 士 学 位 论 文

# 羽毛球运动三维模型的研究及其仿真

The Research and Simulation of Badminton Three Dimension Model

陈 彦

指导教师姓名:陈 启 安 教授 专 业 名 称:计算机软件与理论 论文提交日期:2011 年 月 论文答辩时间:2011 年 月 学位授予日期:2011 年 月 厦门大学博硕士论文摘要库

> 答辩委员会主席: 评 阅 人:

2011 年 月

## **厦门大学学位论文原创性声明**

本人呈交的学位论文是本人在导师指导下,独立完成的研究成 果。本人在论文写作中参考其他个人或集体已经发表的研究成果, 均在文中以适当方式明确标明,并符合法律规范和《厦门大学研究生 学术活动规范(试行)》。

另外,该学位论文为( ) ) (组)的研究成果,获得( ) ) 课题(组)经费或实 验室的资助,在( ) 实验室完成。(请在以上括号 内填写课题或课题组负责人或实验室名称,未有此项声明内容的, 可以不作特别声明。) 年 月 日 厦门大学博硕士论文摘要库

声明人(签名):

# **厦门大学学位论文著作权使用声明**

本人同意厦门大学根据《中华人民共和国学位条例暂行实施办 法》等规定保留和使用此学位论文,并向主管部门或其指定机构送交 学位论文(包括纸质版和电子版),允许学位论文进入厦门大学图书 馆及其数据库被查阅、借阅。本人同意厦门大学将学位论文加入全 国博士、硕士学位论文共建单位数据库进行检索,将学位论文的标 题和摘要汇编出版,采用影印、缩印或者其它方式合理复制学位论 文。 学位论文(包括纸质版和电子版),允许学位论文进入厦门大学图书<br>馆及其数据库被查阅、借阅。本人同意厦门大学将学位论文加入全国博士、硕士学位论文共建单位数据库进行检索,将学位论文的标题和摘要汇编出版,采用影印、缩印或者其它方式合理复制学位论文,<br>题和摘要汇编出版,采用影印、缩印或者其它方式合理复制学位论文,<br>文。<br>- 本学位论文属于, 《国家部长》第二章核定的保密学位论文,<br>子 - 日解密,解密后适用上述授权。<br>- 作 日解密,解

本学位论文属于:

( )1.经厦门大学保密委员会审查核定的保密学位论文, 于 年 月 日解密,解密后适用上述授权。

( )2.不保密,适用上述授权。

(请在以上相应括号内打"√"或填上相应内容。保密学位论文 应是已经厦门大学保密委员会审定过的学位论文,未经厦门大学保 密委员会审定的学位论文均为公开学位论文。此声明栏不填写的, 默认为公开学位论文,均适用上述授权。)

### 年 月 日

### 摘 要

本文分析了著名的开源 3D 游戏引擎 Irrlicht, 通过阅读引擎源代码, 剖析了 该引擎的主要功能、逻辑结构及关键技术,掌握了其跨系统平台以及跨图形驱动 器的实现方式,设计出一种适用于 Windows 平台、基于 DirectX 图形接口的羽毛 球仿真引擎 Badminton Emulation Engine, 实现了其所有功能并测试通过, 为羽 毛球运动的计算机仿真提供基础。

论文将计算机三维仿真技术应用于羽毛球运动项目,通过对羽毛球飞行时空 气力学的分析,参考风洞实验得到的实际数据,分析了羽毛球的飞行特性,并在 三维空间坐标系下计算出羽毛球飞行的运动方程;设计出羽毛球运动轨迹的计算 和模拟方法;基于 Badminton Emulation Engine 引擎,设计了运动轨迹的 3D 渲 染方法,并通过实验得到了三维仿真轨迹的效果图及相关的飞行参数;基于 Badminton Emulation Engine 引擎, 开发了羽毛球运动的训练仿真模型, 设计了 其人机界面及人机交互方法。 器的实现方式, 设计出一种适用于 Windows 平台、基于 DirectX 图形技口的明毛球仿真引擎 Badminton Emulation Engine. 实现了其所有功能并测试通过, 为承受权力的 计算机仿真提供基础。<br>在球运动的计算机仿真提供基础。<br>在对学的分析, 参考风洞实验得到的实际数据, 分析了测毛球运动轨迹的计算<br>二维空间坐标系下计算出测毛球飞行的运动方程, 设计出现毛球运动轨迹的计算<br>三维空间坐标系下计算出测毛球飞行的

### **Abstract**

This paper analyzed the famous open source 3D game engine Irrlicht. By reading source code of the engine, the author analyzed the main functions, logical structure and key technologies of the engine, mastered its cross-platform and cross-graphics driver implementation method. Based on DirectX graphical interface in Windows platform, a Badminton Emulation Engine was designed, and all of its functions was implemented and tested to pass. This engine provided the basis for computer simulation of badminton sports.

This paper used three-dimensional computer simulation technology for badminton sports, through the analysis of badminton flight aerodynamic, refer to the actual wind tunnel experiment data, analyzed the flight characteristics of badminton, calculated the equation of motion of the flight badminton under the three-dimensional space coordinate system, designed the trajectory calculation and simulation methods, designed 3D rendering method of trajectory based on Direct3D technology, obtained the effect figure of three-dimensional trajectory simulation and the related flight parameters by experiment, developed human-computer interface and interaction of the the badminton training simulation system, based on Badminton Emulation Engine. The simulation system provided a good model for the teaching, training and game of badminton. and key technologies of the engine, mastered its cross-platform and cross-graphic<br>driver implementation method. Based on DirectX graphical interface in Window<br>platform, a Badminton Emulation Engine was designed, and all of

# 目录

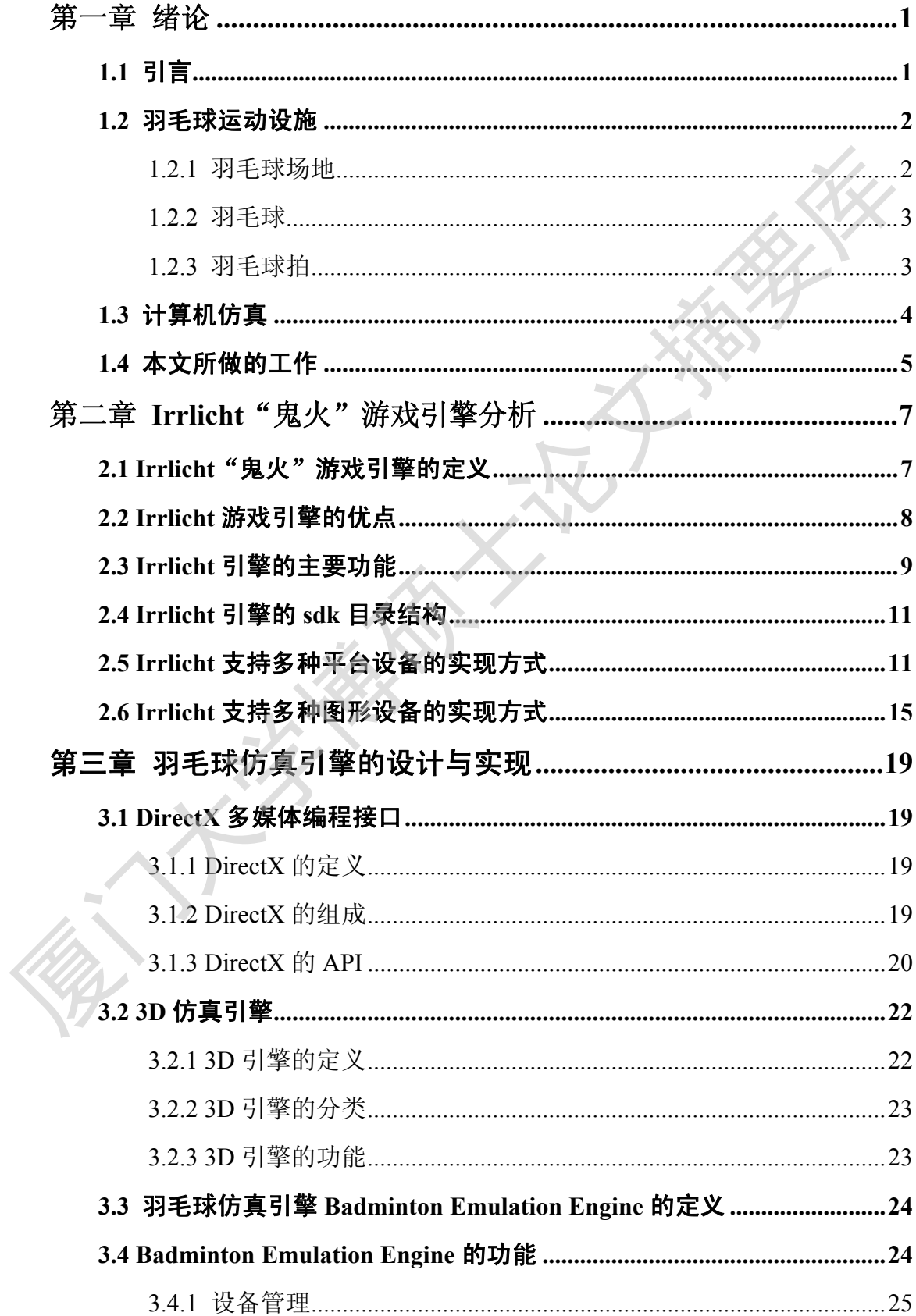

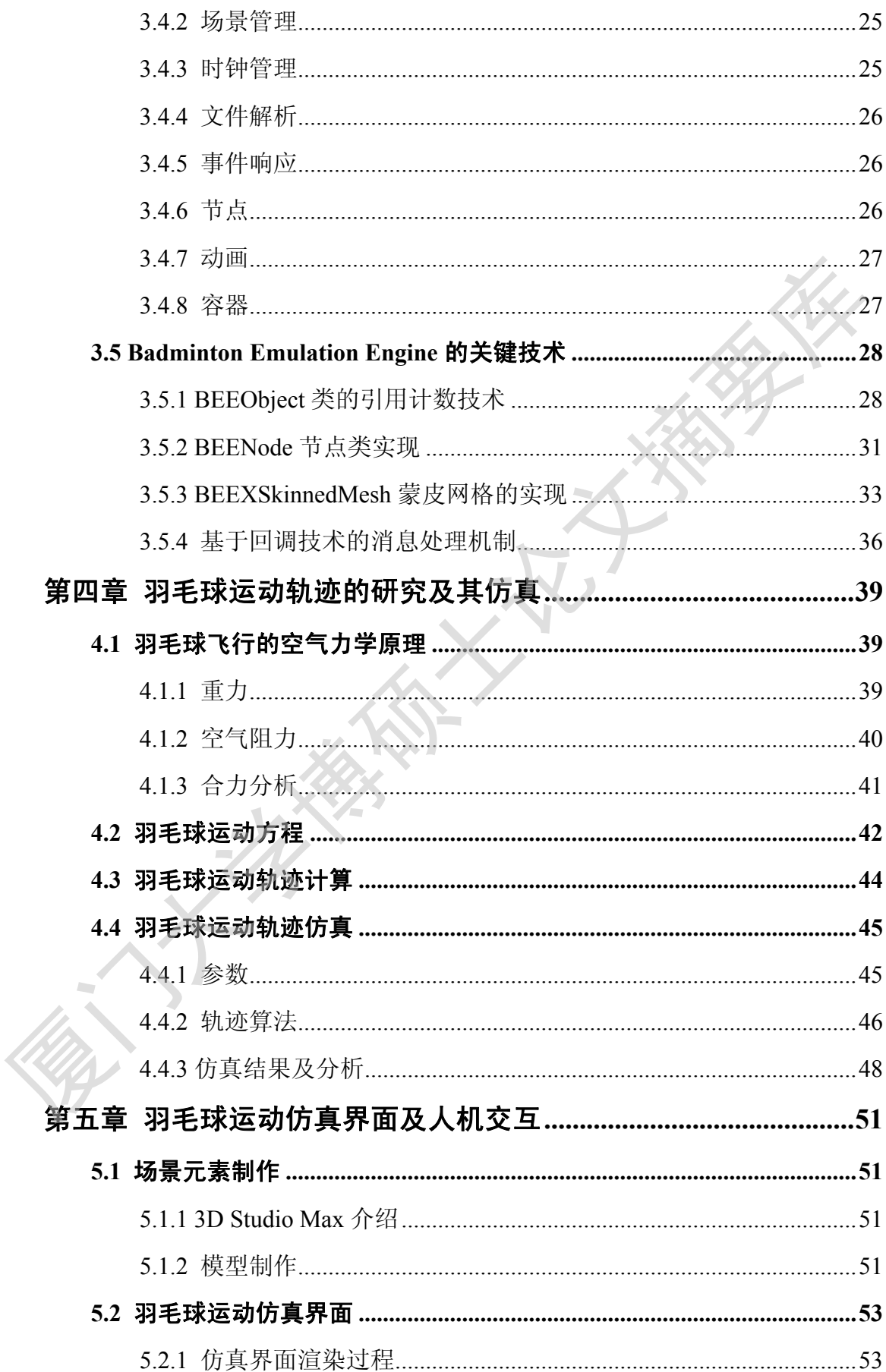

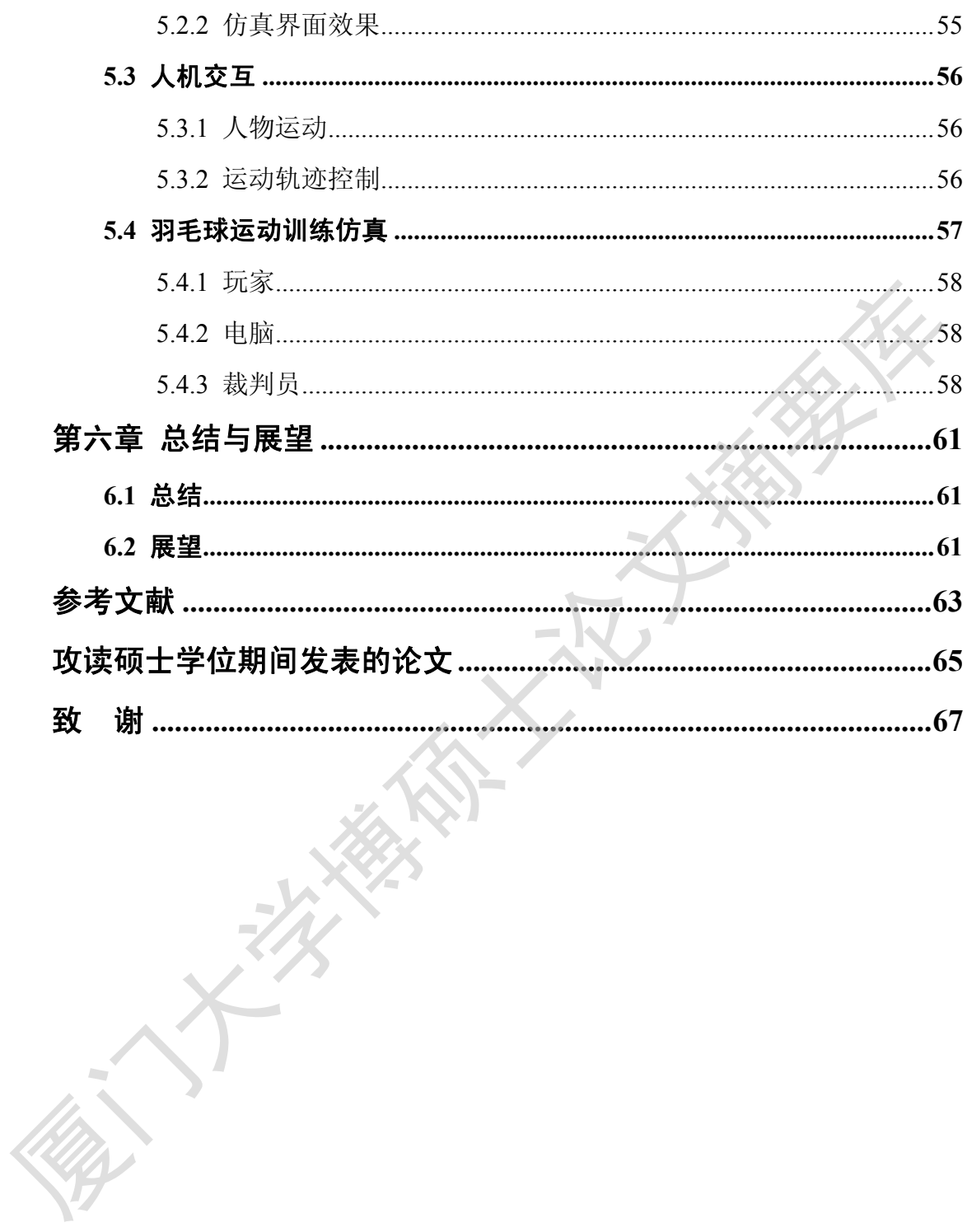

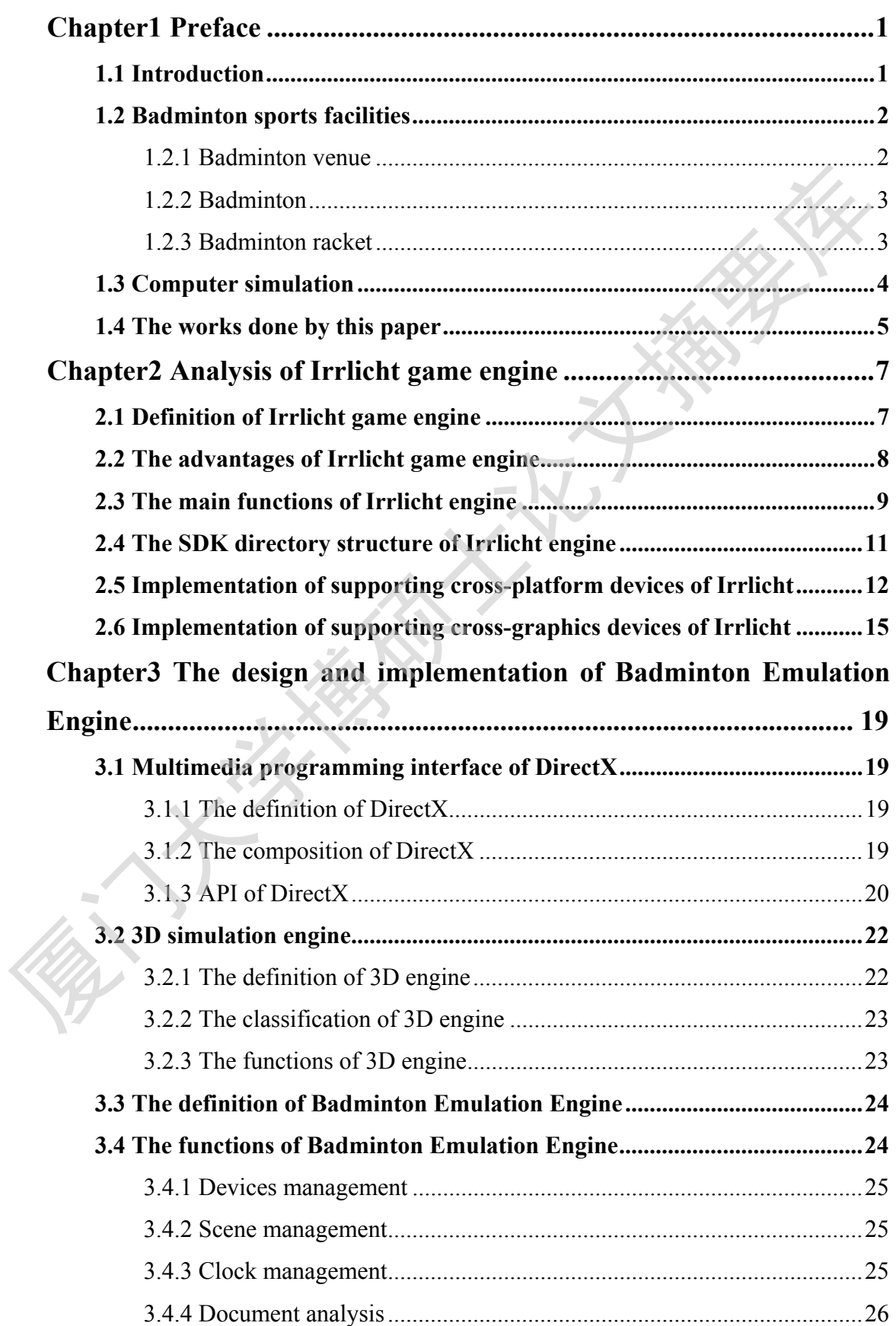

# **Contents**

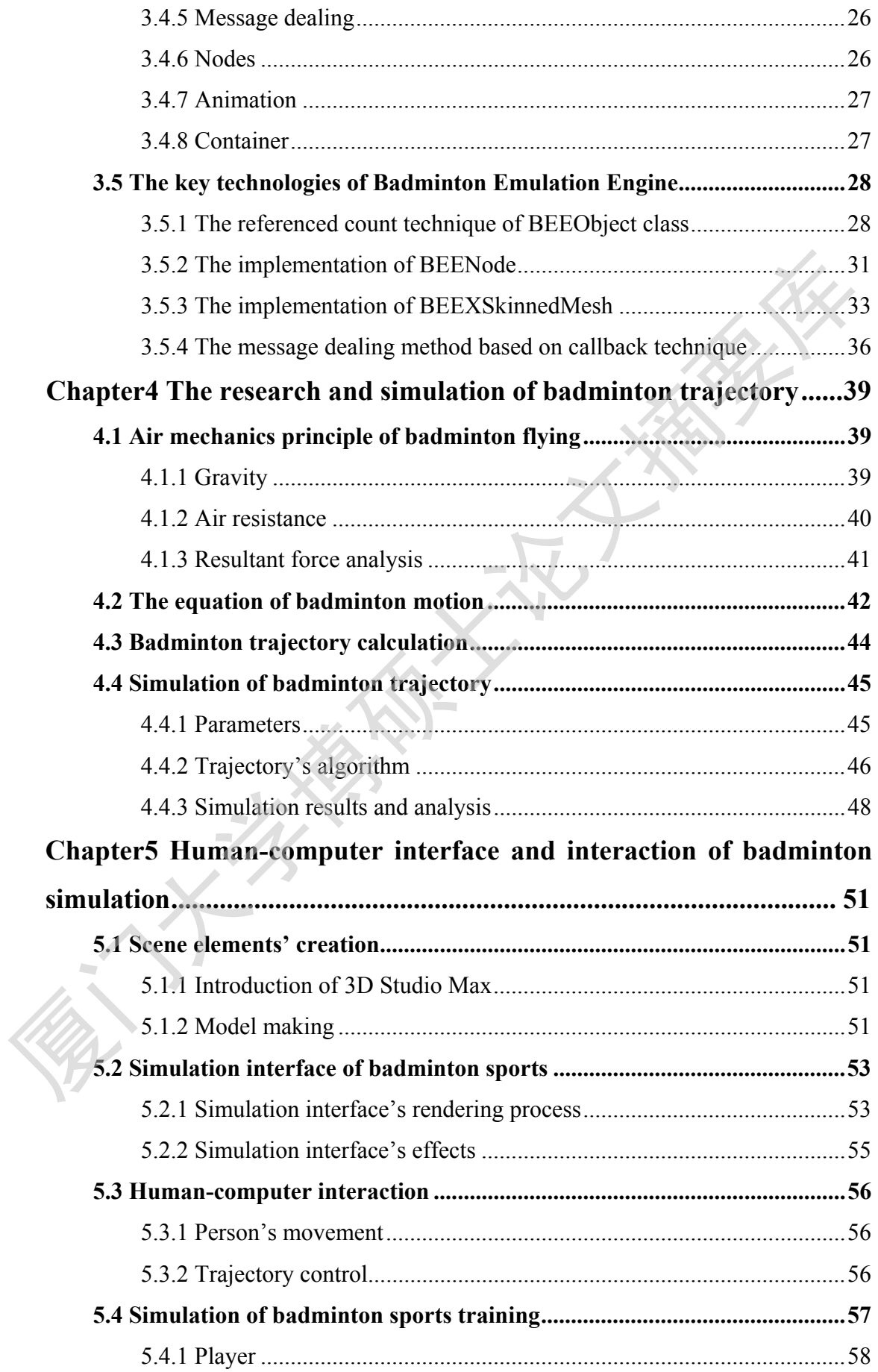

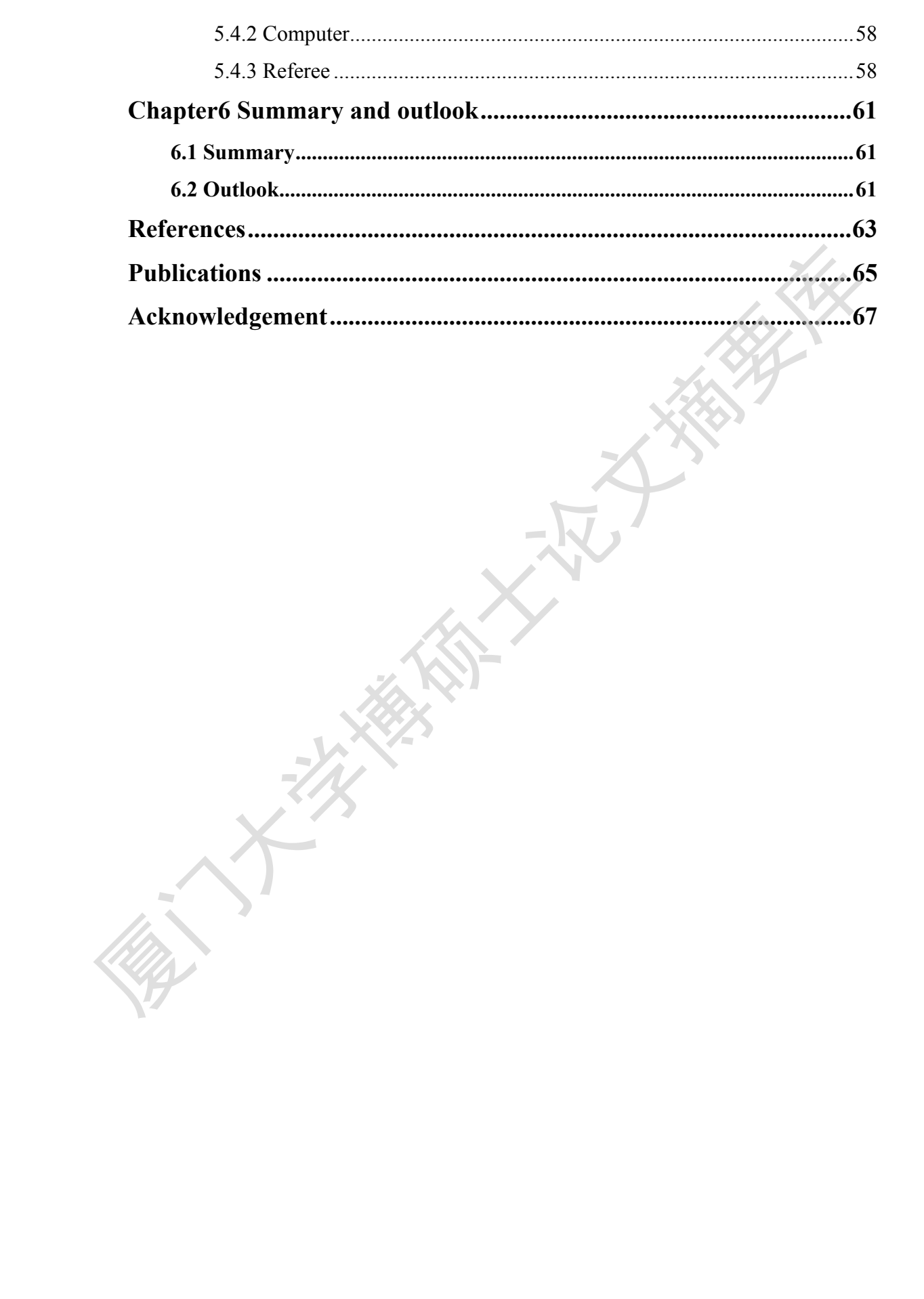

Degree papers are in the "[Xiamen University Electronic Theses and Dissertations Database](http://etd.xmu.edu.cn/)". Full texts are available in the following ways:

1. If your library is a CALIS member libraries, please log on <http://etd.calis.edu.cn/> and submit requests online, or consult the interlibrary loan department in your library.

2. For users of non-CALIS member libraries, please mail to [etd@xmu.edu.cn](mailto:etd@xmu.edu.cn) for delivery details.